# СОЗДАНИЕ ФОРМЫ ДЛЯ БАЗЫ ДАННЫХ

#### Зачем нужны формы?

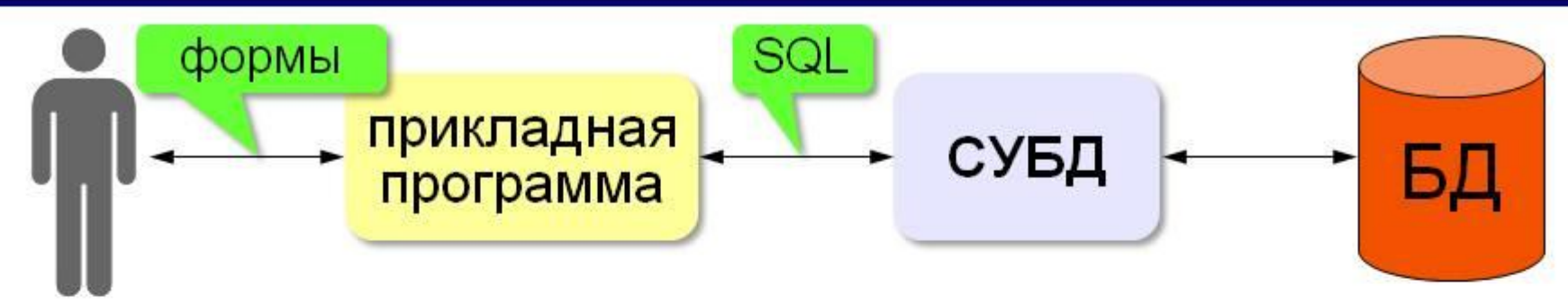

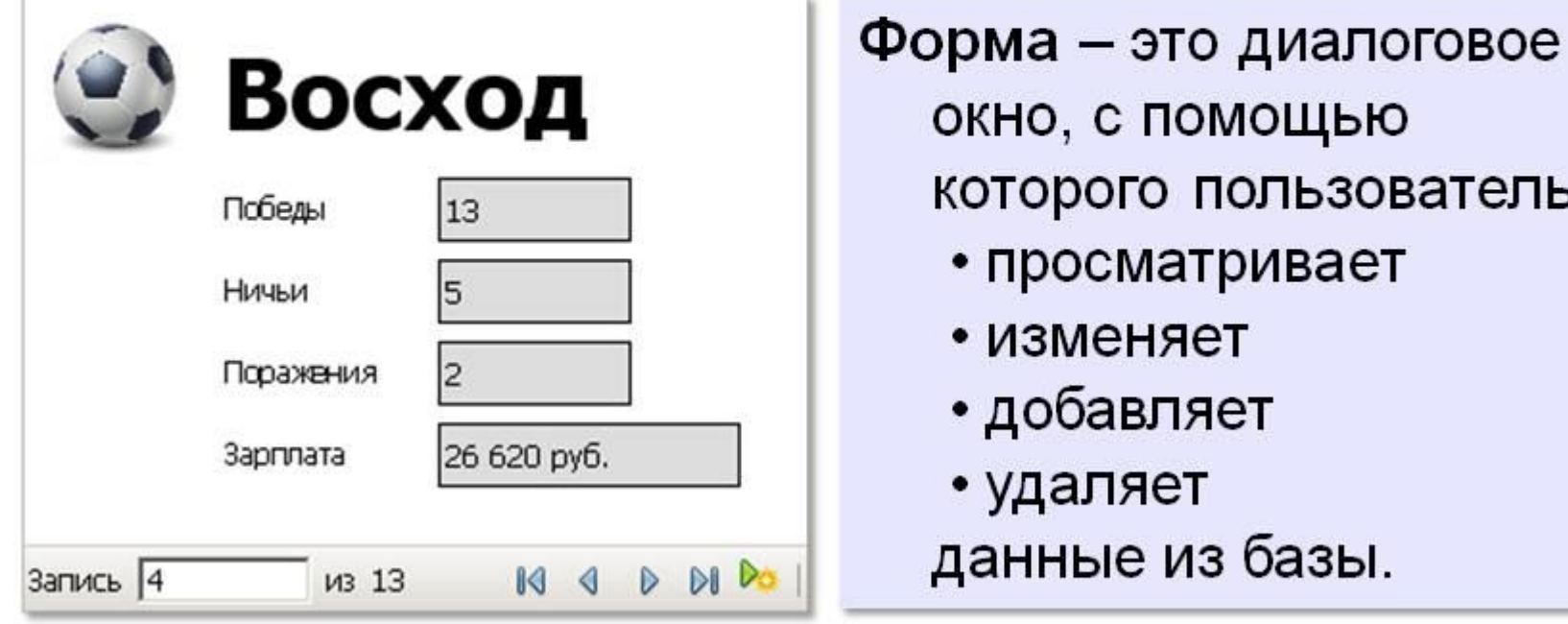

# Формы

Формы в БД - являются основным средством организации интерфейса пользователя в Access.

### Создание формы с помощью средства "Форма".

Средство "Форма" можно использовать для быстрого создания формы с одним элементом. Форма такого типа одновременно отображает сведения только об одной записи. При использовании средства "Форма" в форму добавляются все поля из базового источника данных. Эту форму можно начать использовать сразу.

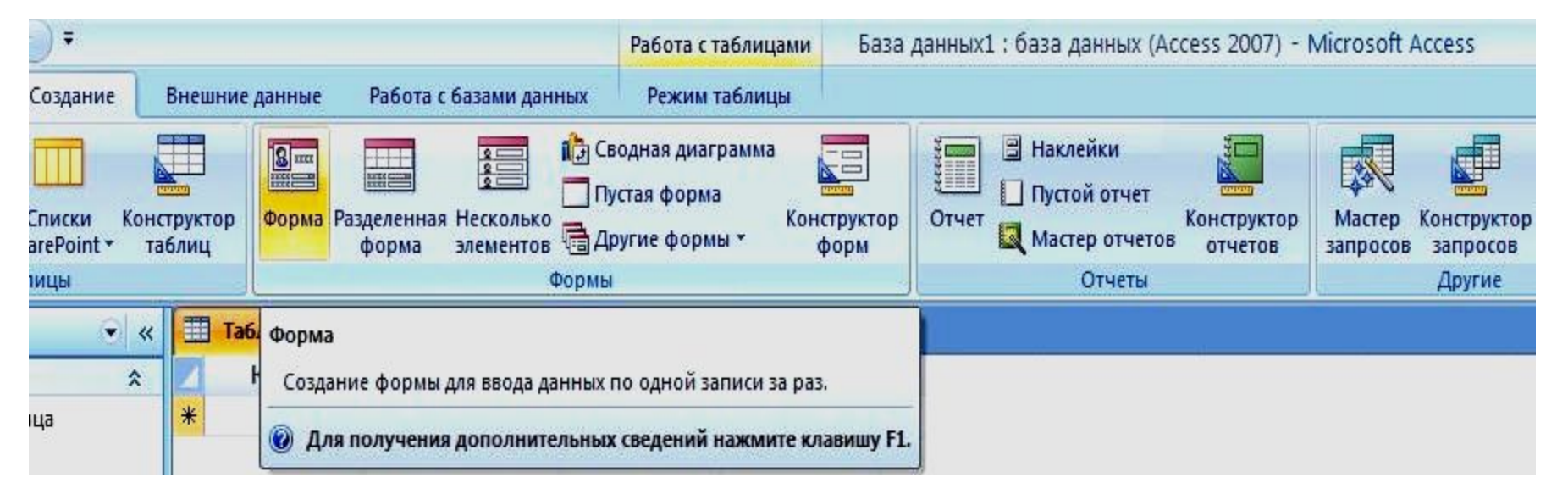

### Создание формы с помощью средства "Несколько элементов".

Форма для нескольких элементов, или ленточная форма, позволяет отображать сведения более чем об одной записи одновременно. При первом создании такой формы она может напоминать таблицу.

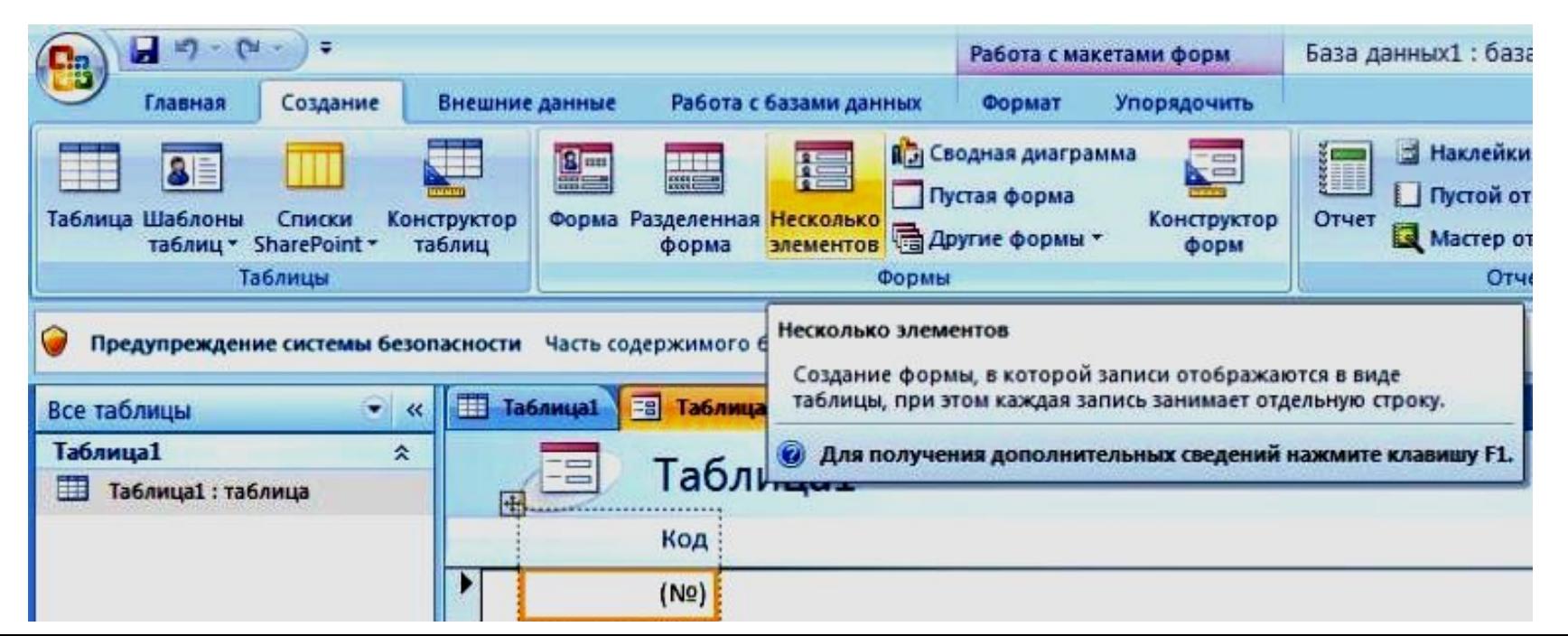

### Создание разделенной формы

Разделенная форма — новая возможность в Microsoft Office Access 2007, позволяющая одновременно отображать данные в двух представлениях — в режиме формы и в режиме таблицы.

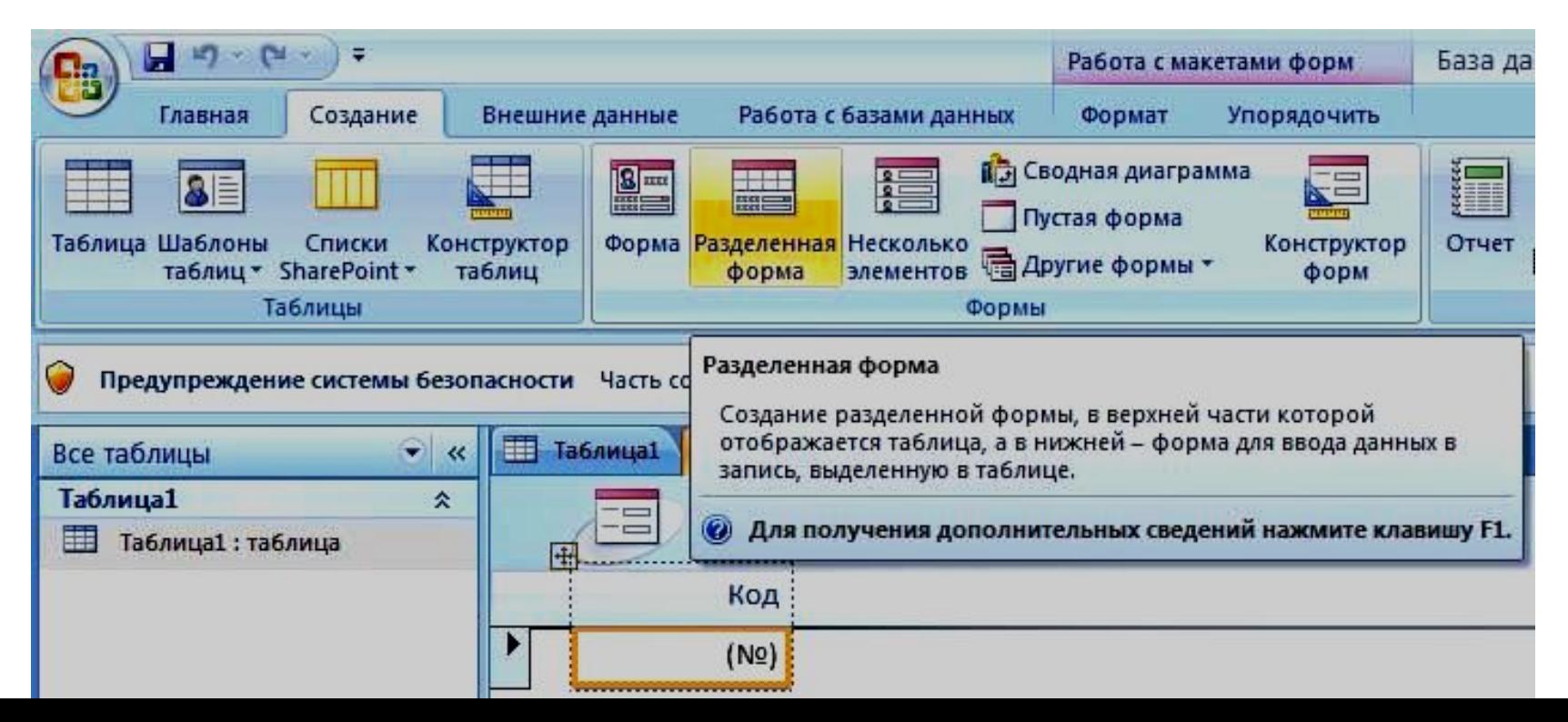

# Создание формы с помощью мастера форм

Чтобы создать форму с нужным набором полей, можно воспользоваться мастером форм. Этот мастер также позволяет указать метод группировки и сортировки данных; кроме того, при этом можно использовать поля из нескольких таблиц или запросов (если связи между этими запросами и таблицами созданы заранее).

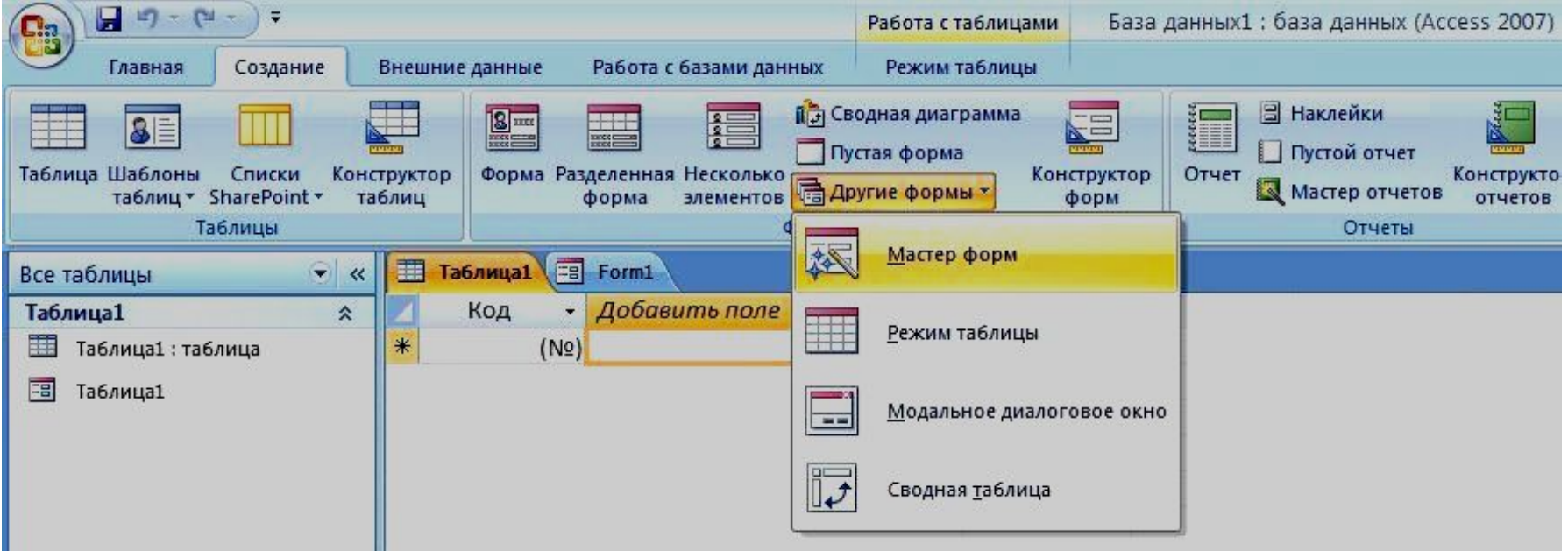

#### Режим конструктора

 структуры формы. В нем можно просмотреть разделы заголовка, Этот режим обеспечивает более подробное отображение подробностей и примечаний. Данные в форме в этом режиме просматривать нельзя, однако некоторые задачи проще выполнять в режиме конструктора.

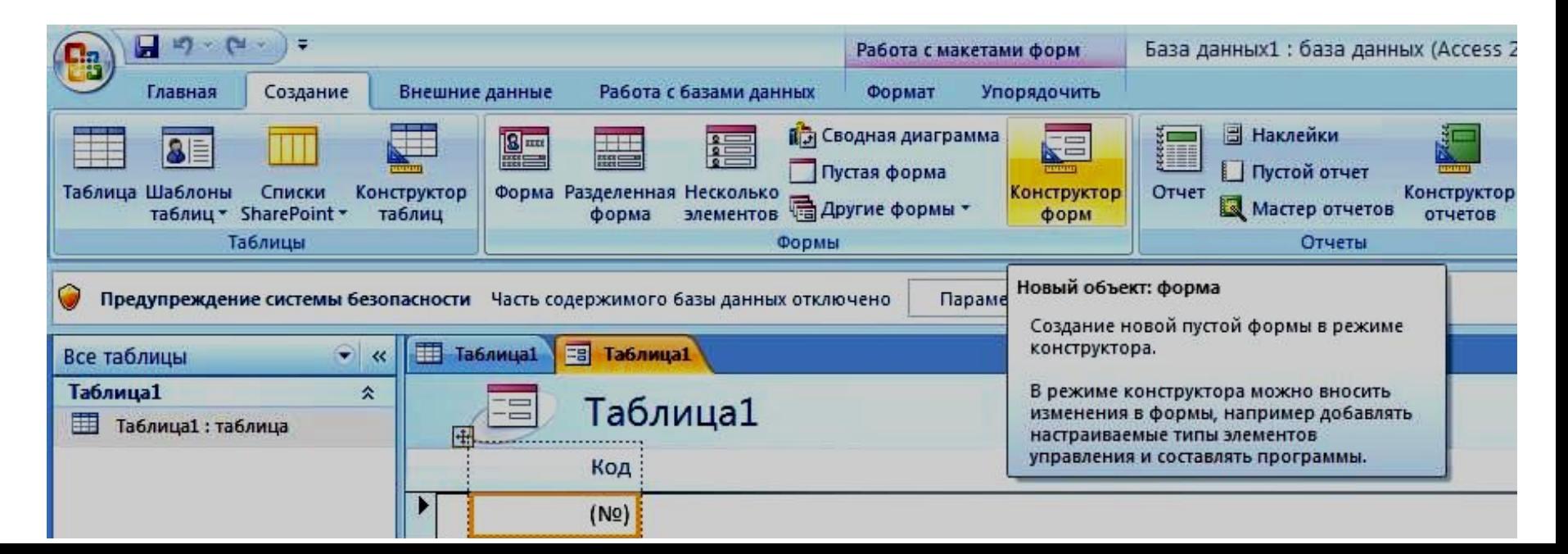

# При этом поддерживаются возможности, указанные ниже

- Добавление в форму различных элементов управления, таких как надписи, рисунки, линии и прямоугольники.
- Редактирование источников данных текстовых полей в самих текстовых полях (без использования окна свойств).
- Изменение размеров разделов формы, например раздела заголовка или примечаний.
- Изменение некоторых свойств формы, которые нельзя изменить в режиме макета (например, Режим по умолчанию или Режим формы).